## **NovaLCT-Mars Upgrading Instructions**

### **1. Version Route**

 $V4.2.6 \leftarrow V4.2.5 \leftarrow V4.2.4 \leftarrow V4.2.2 \leftarrow V4.2.1 \leftarrow V4.2.0 \leftarrow$  historical versions

# **2. Major Contents of Version for Upgrading and Modification**

## **(Compared with Last Version)**

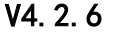

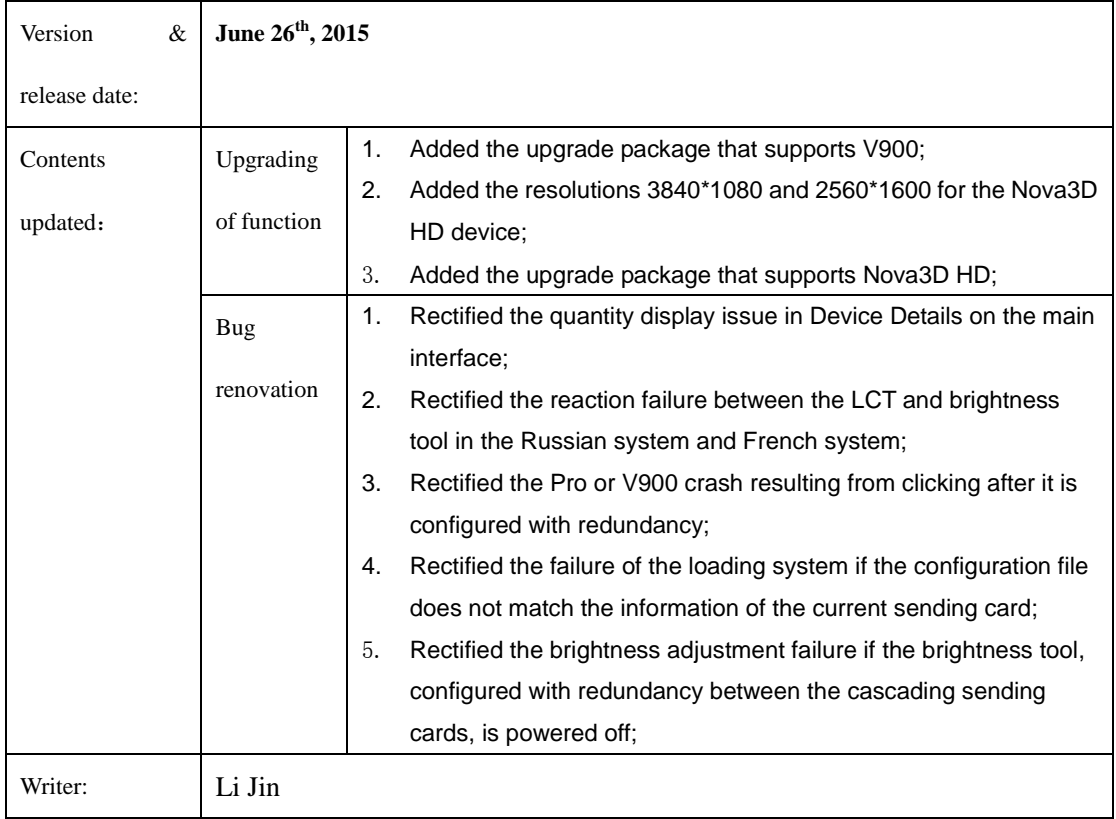

#### **V4.2.5**

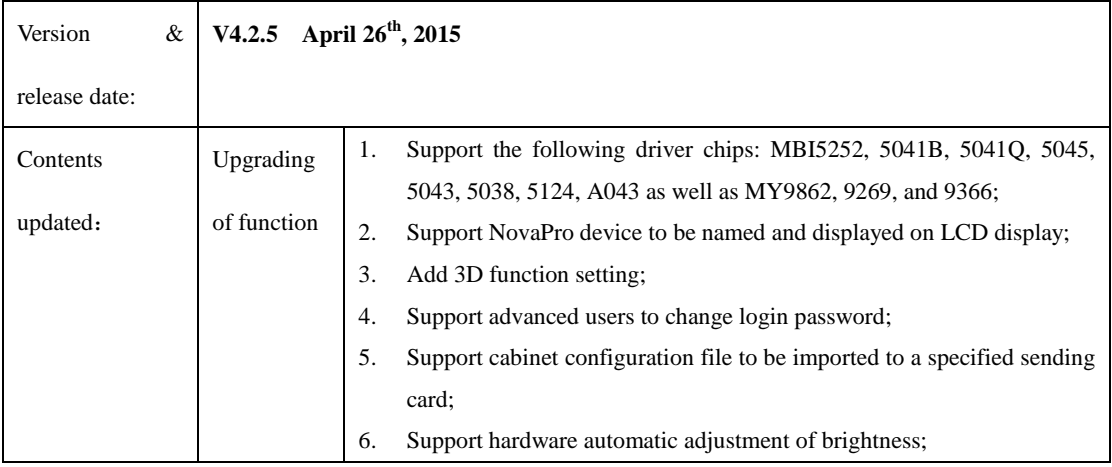

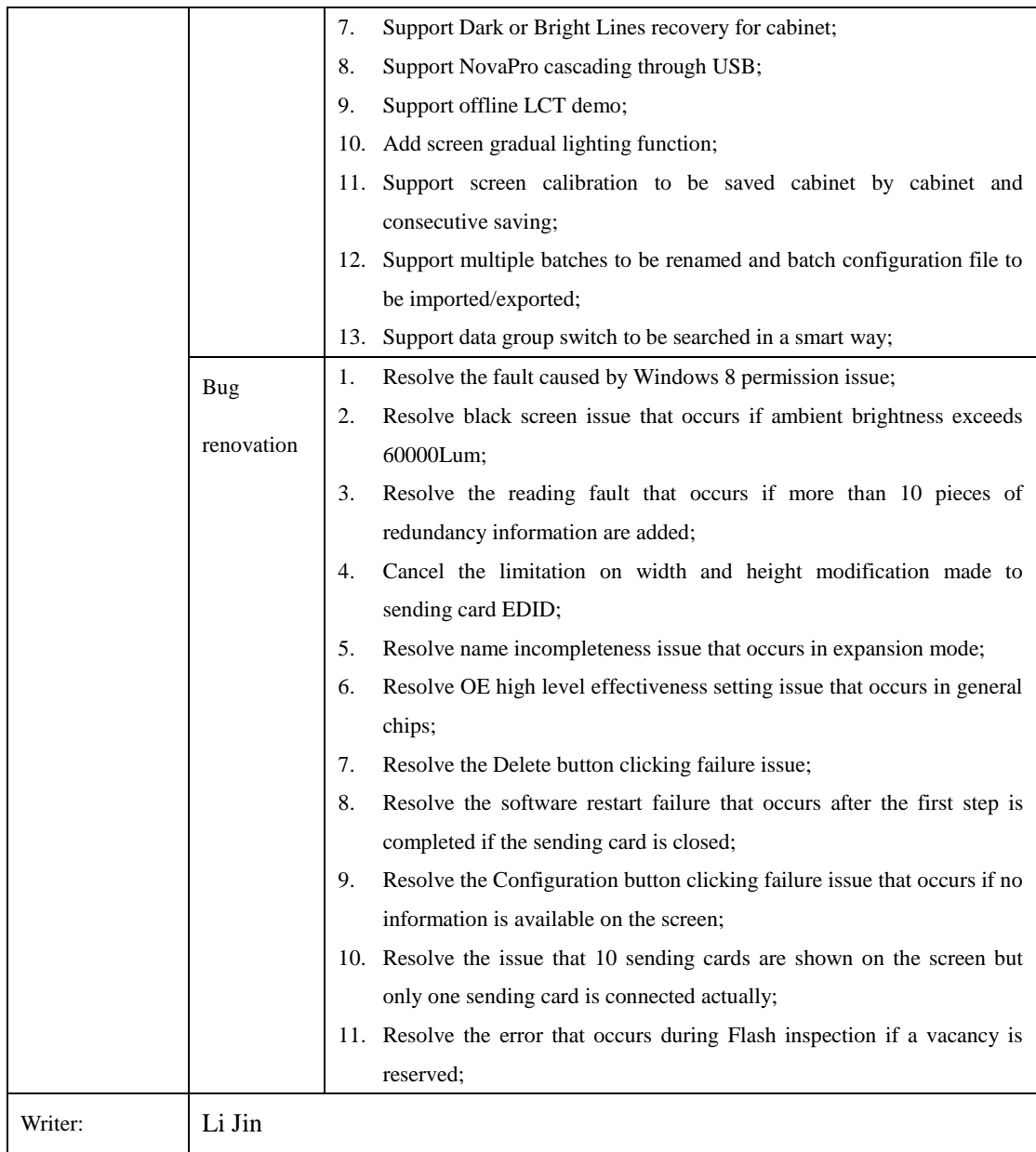

### **V4.2.4**

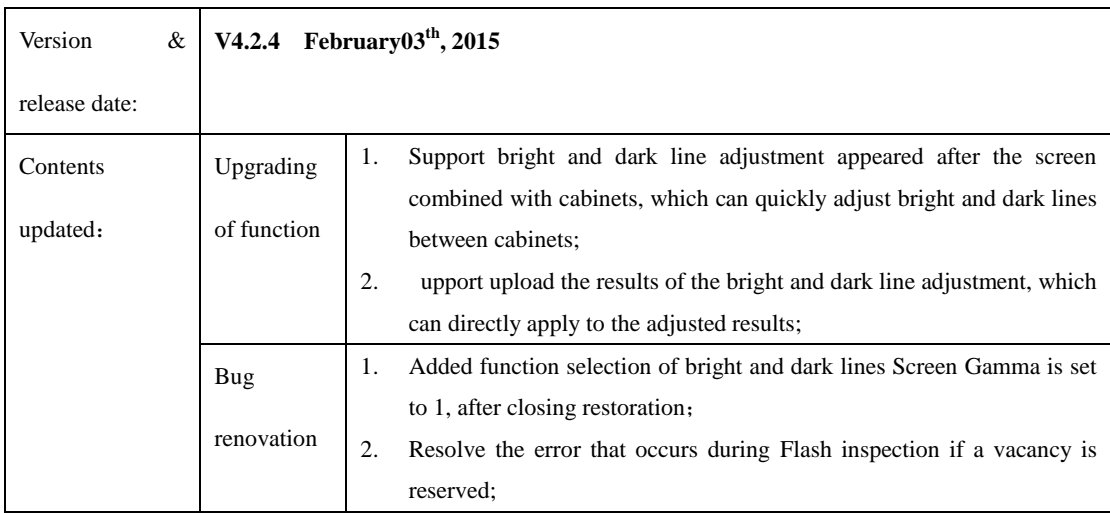

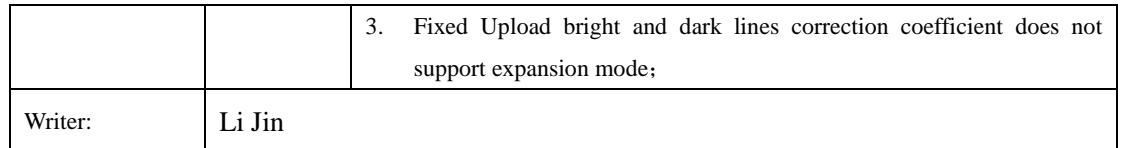

### **V4.2.2**

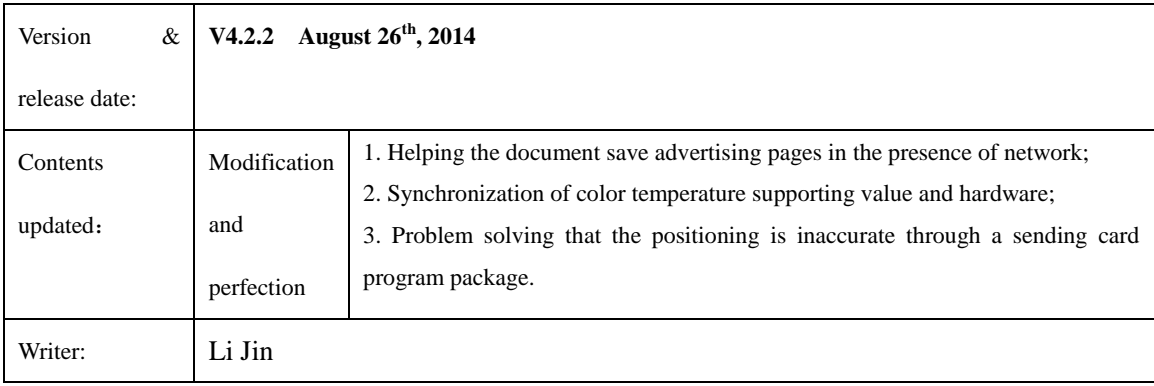

#### **V4.2.1**

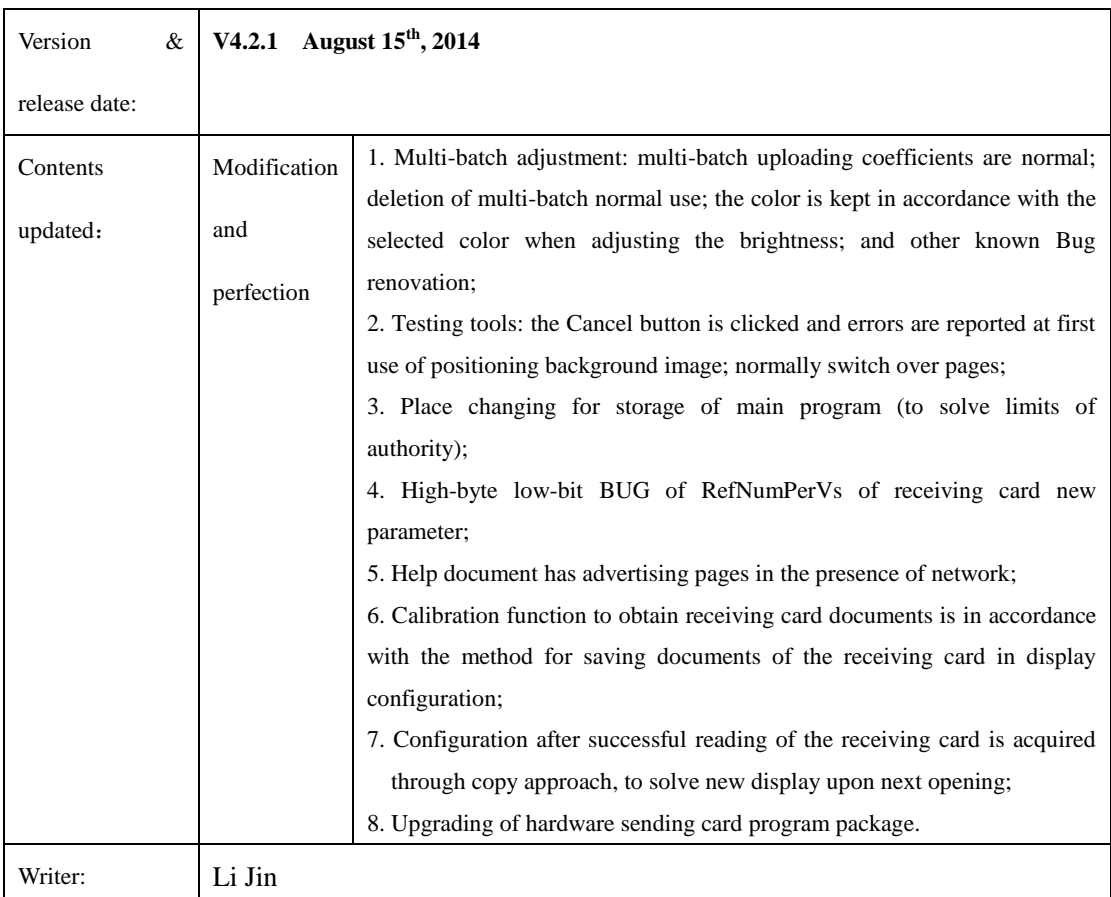

### **V4.2.0**

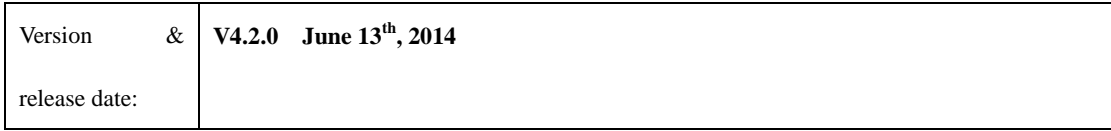

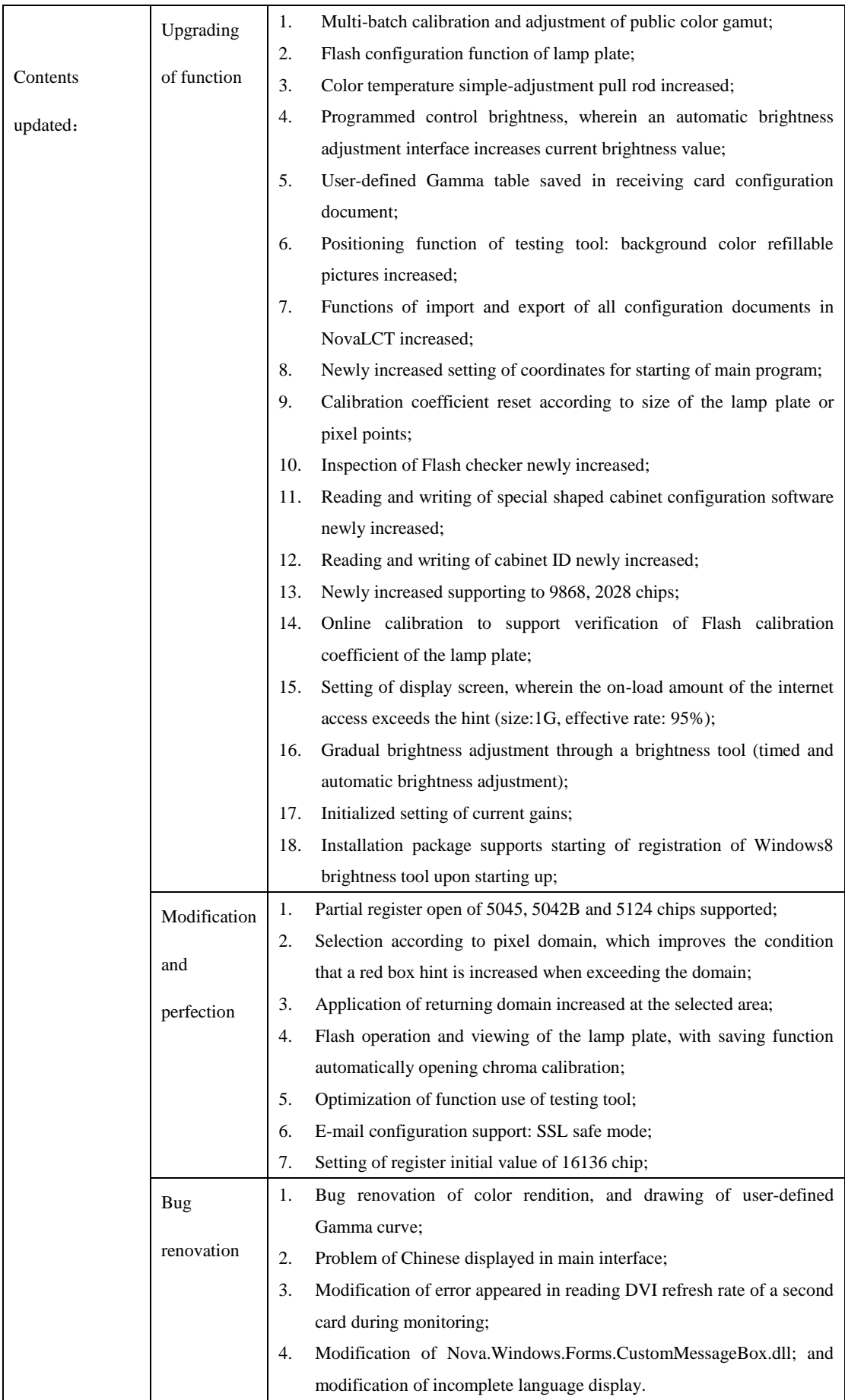

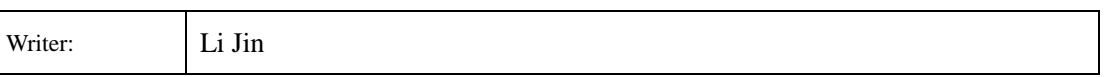

# **3. Compatibility Instructions**

**Incompatible with customized Version**